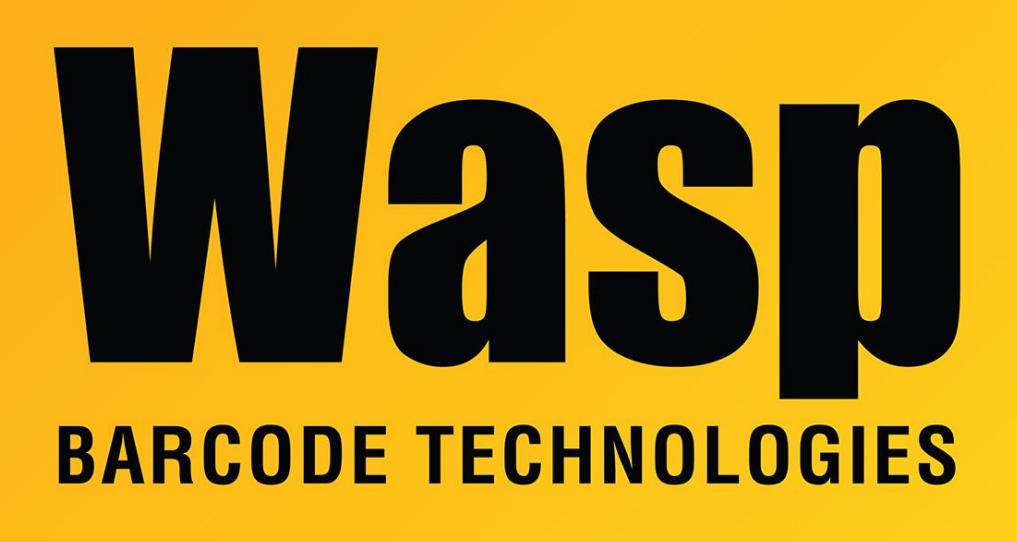

[Portal](https://support.waspbarcode.com/) > [Knowledgebase](https://support.waspbarcode.com/kb) > [Cloud](https://support.waspbarcode.com/kb/cloud) > [AssetCloud & InventoryCloud: Improving receipt](https://support.waspbarcode.com/kb/articles/assetcloud-inventorycloud-improving-receipt-performance) [performance](https://support.waspbarcode.com/kb/articles/assetcloud-inventorycloud-improving-receipt-performance)

# AssetCloud & InventoryCloud: Improving receipt performance Scott Leonard - 2022-07-28 - in [Cloud](https://support.waspbarcode.com/kb/cloud)

#### July 2022

Wasp is continually improving performance of our Cloud products. We are making improvements to the performance of builtin receipts, but customers will need to make manual changes to any receipts they may have customized to see the same performance improvement.

Based on our experience, the following changes improve performance by many factors.

==============================================

### **Instructions:**

1. Find a customized receipt based off a stock transaction receipt (all receipts are

actually small reports).

- 2. On-Premise customers only: Look at the SQL Query in the MRT file.
- 3. Cloud-web customers only: Look at the SQL Query in the Report Designer for the report. **See below for screenshots.**
- 4. Check if the where clause contains "some-view-name.transaction\_batch\_no = **{BatchNo}"**.
- 5. If it does, change that to

some-view-name .transaction id in (Select asset transaction id from {schema}.[asset transaction] where asset trans batch  $no = {BatchNo}$ and (asset transaction.asset trans batch no< &gt; (0)) )

OP only: Note the use of < for "<" and &gt; for ">". Web only: use the  $\lt$  and  $\gt$  characters.

==============================================

#### **Examples:**

For example, based off the "Inventory Move Receipt.mrt".

Find the SQL query and note the where clause. In this example,

<SqlCommand>select \* from {schema}.vItemMoveTransaction where vItemMoveTransaction.**transaction batch no = {BatchNo}**</SqlCommand>

This "where" clause should be fine, but SQL's default choice is not efficient. Changing the where clause will provide a significant performance improvement.

where vItemMoveTransaction.transaction id in (Select asset transaction id from {schema}.[asset\_transaction] where asset trans batch  $no = {BatchNo}$ and (asset transaction.asset trans batch  $no\)$ 

The SQL query would now look like the following:

<SqlCommand>select \* from {schema}.vItemMoveTransaction where vItemMoveTransaction.transaction\_id in (Select asset\_transaction\_id from {schema}.[asset\_transaction] where asset trans batch  $no = {BatchNo}$ and (asset transaction.asset trans batch no< &gt; (0)) ) </SqlCommand>

==============================================

Another example would be a receipt based on "Inventory Reconcile Receipt.mrt".

<SqlCommand>select \* from {schema}.vItemReconcileTransaction

where vItemReconcileTransaction.transaction batch no = **{BatchNo}**</SqlCommand>

Would change to:

<SqlCommand>select \* from {schema}.vItemReconcileTransaction where vItemReconcileTransaction.transaction id in (Select asset transaction id from {schema}.[asset\_transaction] where asset trans batch  $no = {BatchNo}$ and (asset transaction.asset trans batch\_no<&gt;(0)) )</SqlCommand>

==============================================

Another example is "Inventory Remove Receipt.mrt":

<SqlCommand>select \* from {schema}.vItemRemoveTransaction where vItemRemoveTransaction.transaction batch no = {BatchNo} and vItemRemoveTransaction.asset trans\_other\_trans\_id != 0</SqlCommand>

Becomes:

<SqlCommand>select \* from {schema}.vItemRemoveTransaction where vItemRemoveTransaction.transaction\_id in (Select asset\_transaction\_id from {schema}.[asset\_transaction] where asset trans batch  $no = {BatchNo}$ and (asset transaction.asset trans batch  $no\)$ and vItemRemoveTransaction.asset trans\_other\_trans\_id != 0</SqlCommand>

==============================================

Another example is "Inventory Check Out Receipt.mrt":

<SqlCommand>select \* from {schema}.vItemCheckOutTransaction where vItemCheckOutTransaction.transaction\_batch\_no in ({BatchNo})</SqlCommand>

Becomes:

<SqlCommand>select \* from {schema}.vItemCheckOutTransaction where vItemCheckOutTransaction.transaction id in (Select asset transaction id from {schema}.[asset\_transaction] where asset trans batch  $no = {BatchNo}$ and (asset\_transaction.asset\_trans\_batch\_no<&gt;(0)) )</SqlCommand>

==============================================

Other improvable receipts include:

"Add Transaction Label.mrt" "Inventory Add Receipt.mrt" "Inventory Adjust Receipt.mrt" "Inventory Build Receipt.mrt" "Inventory Check In Receipt.mrt"

==============================================

## **Screenshots for editing receipt reports in the Cloud-Web products:**

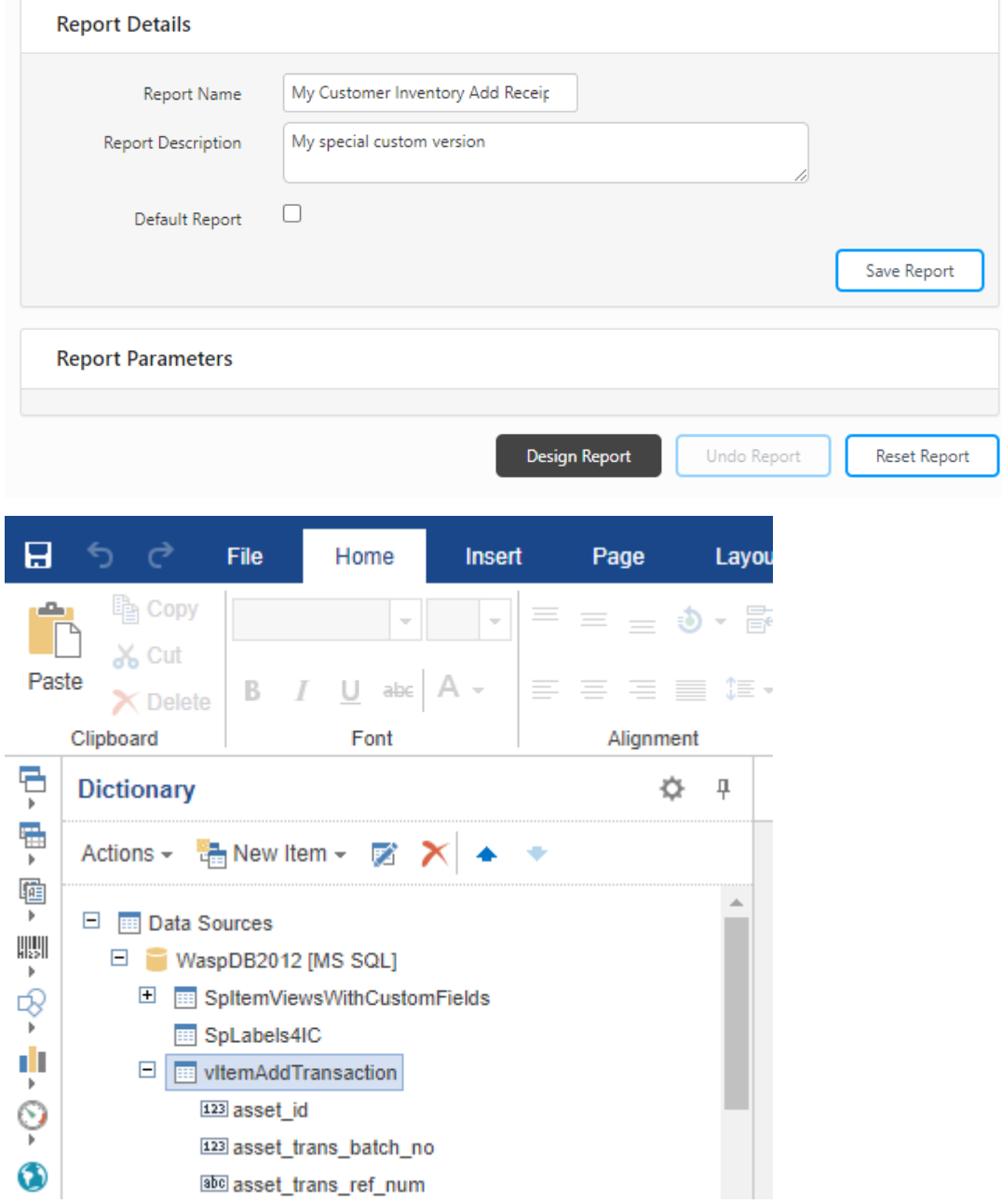

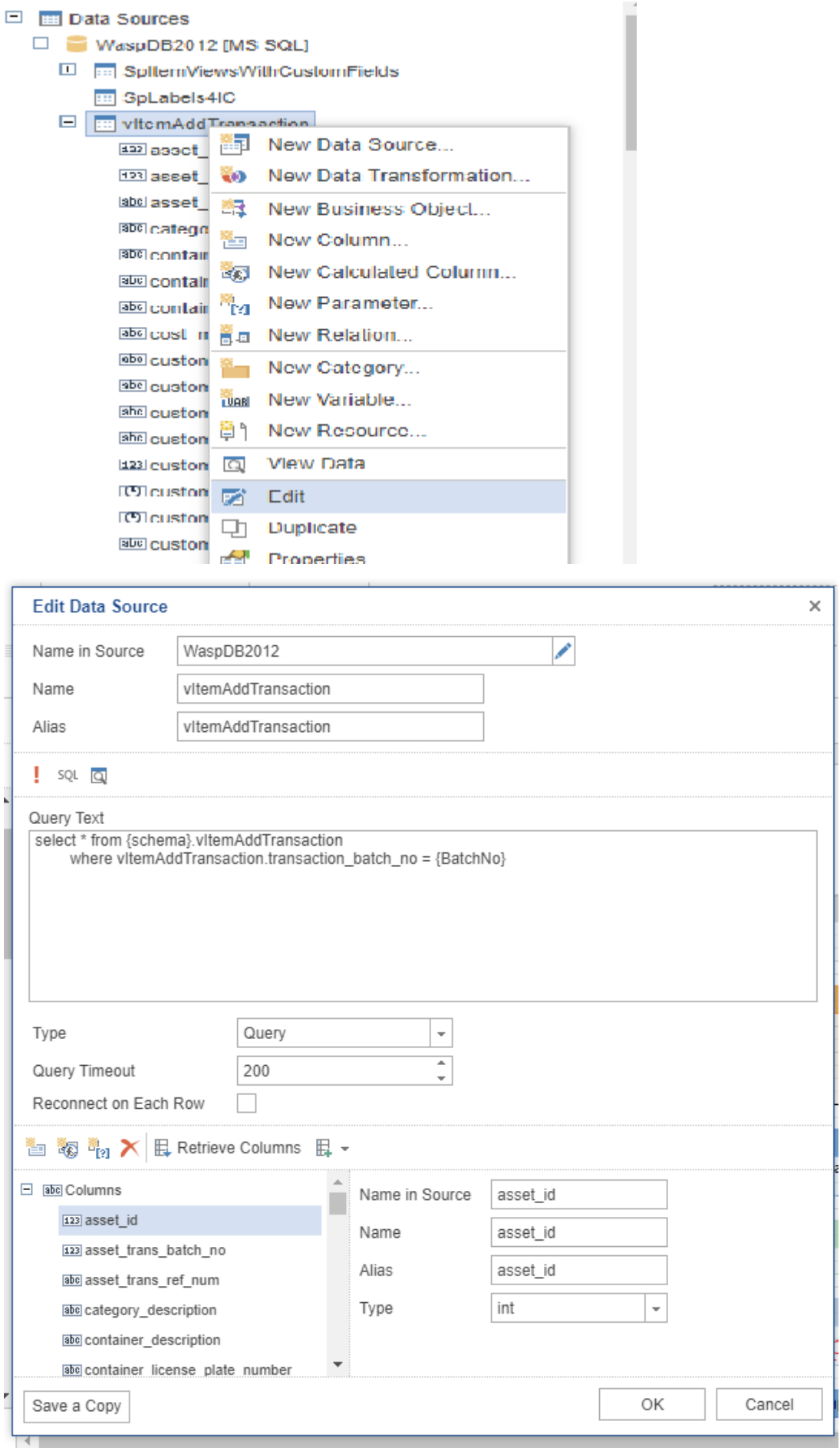

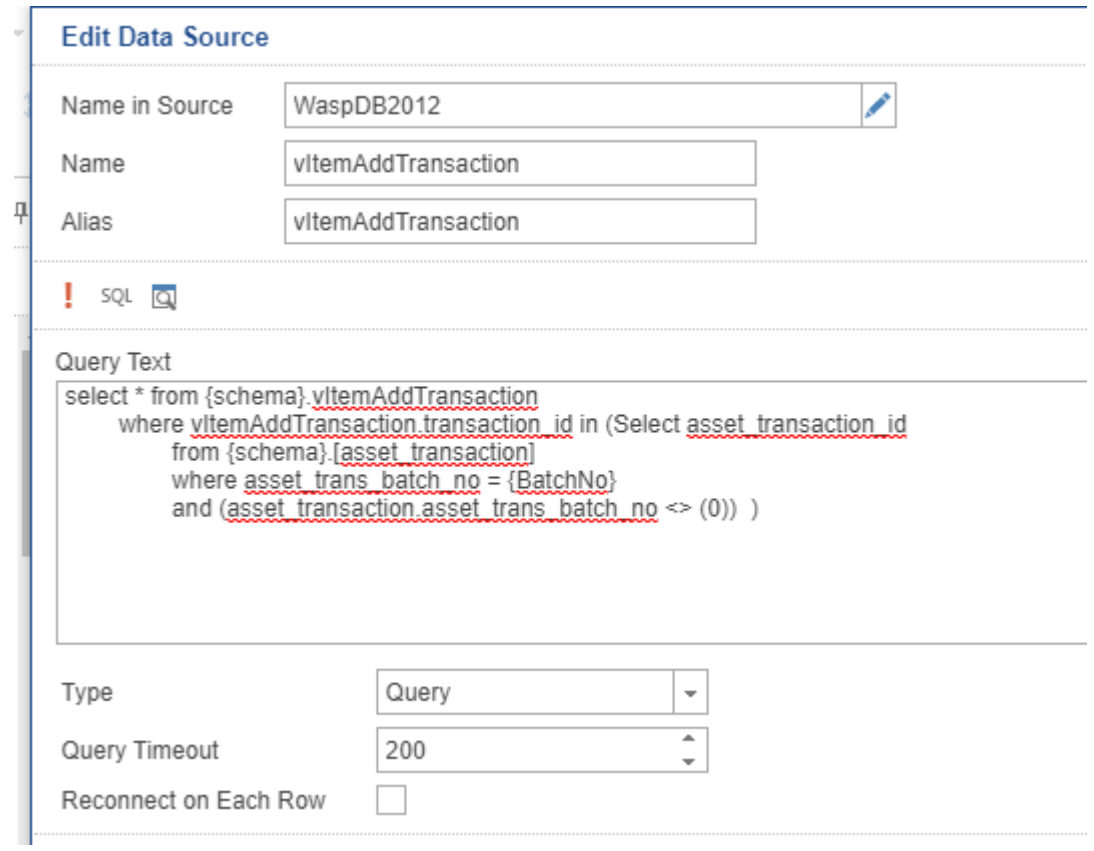

>>> Note this way does NOT use the &It; and >

**Click the ! to run the query to check syntax.**

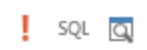

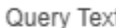

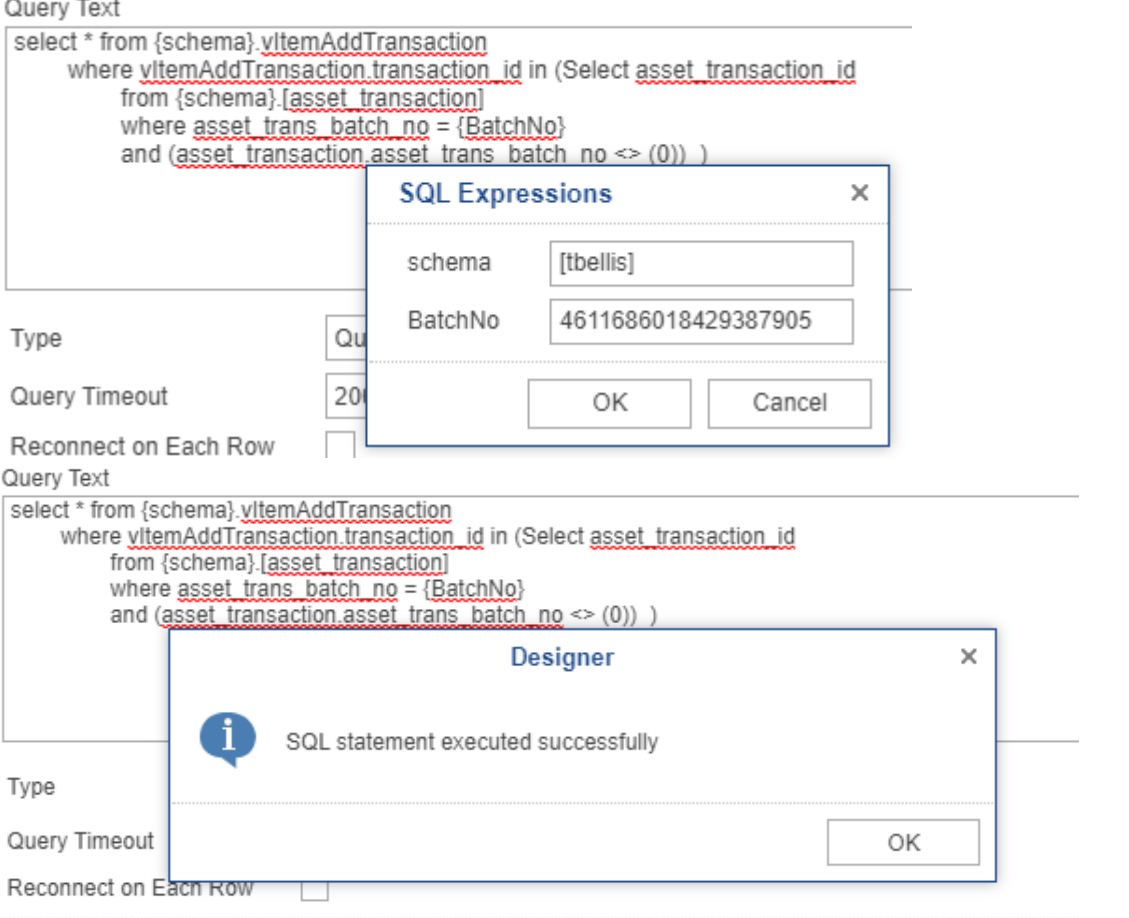